# **Лекция 6. Символический язык транслятора (язык ассемблера)**

Символический язык для записи исходного текста программы на уровне команд процессора называют языком ассемблера (языком транслятора).

Какие возможности предоставляет транслятор?

- □ Записывать команды в символическом виде
- Использовать символические обозначения для внутрисегментных адресов данных и команд.
- □ Выделять место в памяти для данных в нужном формате
- □ Записывать числовые величины в удобном виде: в 10-ом, 16-ом или 2-ом виде.
- □ Записывать символьные коды в виде символов, а не обязательно в ASCII-кодах.

# Исходный текст программы для транслятора

Исходный текст ассемблерной программы представляет собой описание будущего размещения команд и данных вашей программы в сегментах памяти. Все, что записано внутри одного «бумажного» сегмента, будет так же размещено в реальном сегменте памяти.

Исходный текст состоит из строк 3-х категорий:

- □ команда процессора
- □ директива для транслятора
- □ или строка комментария (тогда она начинается с;)

 Любая строчка исходного текста, включая последнюю, должна заканчиваться нажатием Enter

- Это строки специальных указаний (пояснений) для транслятора. О чем они?
- систему команд какого процессора используем
- □ где начало и конец каждого программного сегмента
- где в сегменте размещать данные и в каком формате
- □ когда закончить трансляцию и так далее
- !! Директивы трансляции (кроме размещения кодов данных) не порождают после трансляции никаких кодов!!

#### Директивы описания программных сегментов

- $.286$  или (.386, .486,...)
- **ИМЯ segment use16**  $(use32)$
- имя ends
- assume sreg: Имя, ...
- end адрес 1-команды
- П система команд какого процессора используется Ш
	- начало программного сегмента, его символическое имя, разрядность сегмента - use
- $\Box$ конец сегмента
- П какие сегментные регистры выбраны в качестве указателей программных сегментов  $\prod$ закончить трансляцию
- □ *Директивы SEGMENT и ENDS* отмечают начало и конец описания сегмента в исходном тексте. Символические имена сегментов выбираются произвольные.
- □ *Директива ASSUME* дает транслятору информацию, какие сегментные регистры будут являться указателями ваших программных сегментов.
- □ *Директива END* показывает транслятору конец текста исходной программы. В *END* задается символический адрес команды, с которой процессор должен начать чтение и исполнение команд из вашего кодового сегмента.

Структура исходного текста 16-разрядной программы, состоящей из сегмента кода и сегмента данных (синим – директивы для транслятора, красным – команды процессора)

data segment use16 ; начало описания сегмента данных . . . *размещение данных или резервирование места для них* . . data ends ; конец сегмента

cod segment use16 ; начало описания кодового сегмента assume cs:cod, ds:data

; команды загрузки регистров - указателей сегментов данных met: mov ax, data

mov ds, ax

. . .

; команды, реализующие ваш алгоритм действий для процессора

; команды для завершения исполнения (вызов в ОС)

mov ah, 4ch int 21h

**cod** ends ; конец сегмента

end met ; конец исходного текста программы

## Замечания

- Последовательность описания сегментов в исходном тексте не имеет значения;
- Загружать регистр-указатель кодового сегмента CS в программе не надо. Это делает операционная система при загрузке уже исполняемой программы в память;
- Команды для «завершения исполнения» реализуют вызов системного сервиса операционной системы для выгрузки текущего кода из памяти и переключения процессора на исполнение кода другой программы.

Структура исходного текста односегментной программы

```
mycod segment use16 ; начало описания кодового сегмента
assume cs:mycod
```
; команды, реализующие ваш алгоритм действий для процессора met:

```
команды для завершения исполнения
      mov ah, 4ch
```

```
int 21h
```
; директивы размещения данных или резервирования места

```
mycod ends
                     ; конец сегмента
       end met
```
Директивы транслятору для размещения данных

Указываем транслятору, какие значение и в каком формате размещать в сегменте

- db (defined byte) 1-байтный формат данных
- dw (defined word) 2-х байтный формат
- □ dd (defined double word) 4-х байтный формат

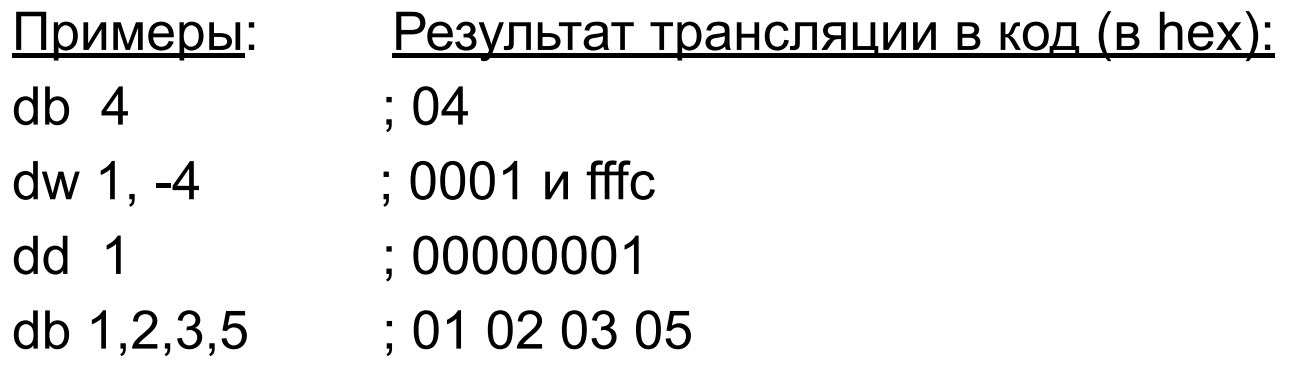

Вместо конкретных значений данных в директиве записывается символ ?. Транслятор выделит место в сегменте нужного формата без размещения конкретных кодов

Указание на повторение выделения места транслятору - dup

Примеры использования директив:

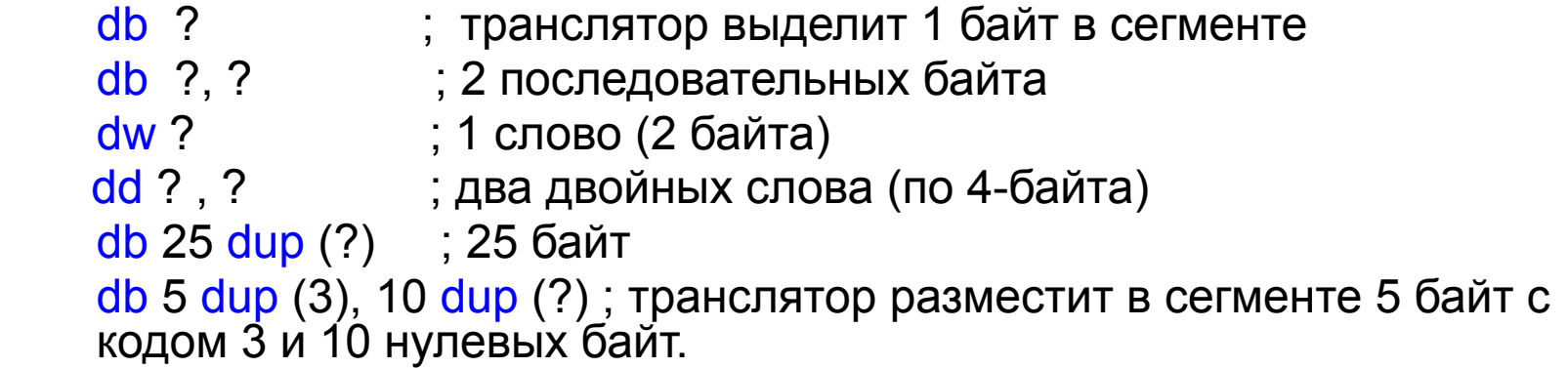

Требования транслятора к символическим адресам данных и команд:

- □ латиница
- □ начинаются с буквы, могут содержать цифры
- □ по умолчанию, для транслятора нет разницы между строчными и прописными буквами

Примеры символических имен (адресов):

- правильные: а1, vasya, data25, Beg,…
- неправильные: 1f, use16, bx, end,  $*$ bb $\_1,$ ...
- □ Чтобы не высчитывать конкретное значение внутрисегментного адреса данных, начало их размещения в сегменте можно «пометить» символическим адресом и использовать его в командах.
- □ При трансляции символические внутрисегментные адреса транслятор заменяет на числовые внутрисегментные адреса

#### Пример:

. . . . . .

 a1 db 34 ; а1 – символический внутрисегментный адрес байта

add bl, ds: a1 ; используем символический внутрисегментный адрес - a1 в команде

Если размещение нескольких байтов в сегменте задано транслятору  $\Box$ одной директивой, символический адрес относится к ее первому байту

a1 db 5, 1, 0, 4 ; a1 – адрес байта 05h

Адрес любого последующего байта можно задать транслятору как  $\Box$ арифметическое выражение с использованием символического адреса

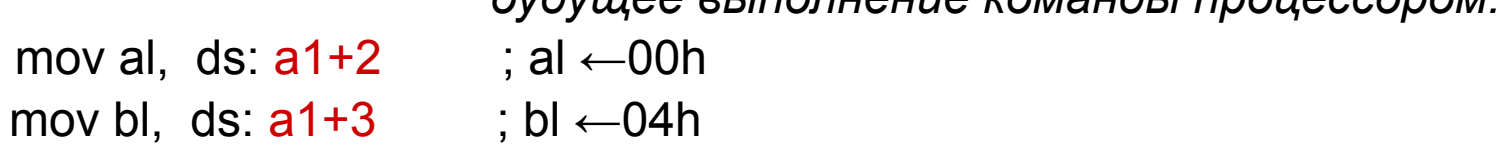

Financia etipopueuse romandri proveccono

#### Использование символических и числовых прямых внутрисегментных адресов

Пример. Содержимое сегмента данных в исходном тексте dseg segment  $db$  5  $\mathbf x$  $v$  dw 10 mass db 1, -2, 13, 4 dseg ends

После трансляции в сегменте будут созданы коды (в hex):  $\Box$ с адреса ds:0000 - 05 0A 00 01 FE 0D 04

```
Надо прочитать 5-й байт (FE) из сегмента данных в регистр al.
Прямой адрес байта можно написать транслятору разными способами:
           mov al, ds: [4]mov al. ds: mass+1
           mov al, ds: v+3
```
И Т.Д.

Директивы транслятору для указания длины операнда

Иногда по тексту исходной программы транслятор не понимает, с какой длиной операнда из памяти должна выполняться команда. И дает сообщения об ошибках при трансляции.

В этих случаях перед адресом операнда для транслятора пишут указание его длины : byte ptr, word ptr или dword ptr.

Пример 1. В директиве размещения данных вы использовали один формат данных, а в команде надо работать с другим форматом.

data dw 5 ; формат данных - слово

 . . . . add bh, ds: data ; *при трансляции команды в код получите предупреждение, т.к. это сложение байтов, а вы размещали число в формате слова*

Поэтому, надо добавить указание «длины операнда» add bh, byte ptr ds: data

Пример 2.

Вы хотите сложить двухбайтные коды: один - в памяти и адрес задан косвенно, второй – непосредственный операнд.

add ds:[si], 4

В такой символической команде транслятор не может понять длину используемых операндов. Даст сообщение об ошибке трансляции команды в код

Решение: добавим в команду явное указание «длины операнда» add word ptr ds:[si], 4

## Символические адреса команд (метки команд)

Место размещения команды в кодовом сегменте можно «пометить» символическим адресом (записывается с двоеточием : ) и использовать этот адрес в командах передачи управления.

Пример:

adr: add ds:[si], bx

. . . . .

jmp adr ; переход на команду с внутрисегментным адресом adr

## Запись числовых величин в исходном тексте

 Числовые непосредственные операнды для транслятора можно записать в 2-м, 8-м, 16-м или 10-м виде. Он переведет число в машинный код. Для числа в любой системе, кроме 10-й, надо указать транслятору его признак:

 $b - 3$ аписано в 2-м виде (binary),  $q - 8$ -м виде,  $h - 16$ -м виде (hex)

□ Если число в hex начинается <u>с буквы</u> (например, F7), перед буквой надо писать ноль - 0F7h, чтобы транслятор понял, что это число, а не символическое имя

Примеры записи чисел в командах процессора и директивах транслятора:

mov bl,  $31$  ; число без знака в 10-м виде add bx, -9 ; число со знаком в 10-м виде add bl, 11111b ; число в 2-м виде mov bl,  $0$ F7h ; число в 16-м виде

> db 1, 1Fh, -4, 5 dw 10 dup (0FFh)

### Запись символьных данных

Символ для транслятора надо записывать в кавычках . Транслятор преобразует его в однобайтный ASCII код.

#### Пример:

mov al,  $T'$  ;  $T'$  будет заменен на 54h (ASCII код)

mov ax, '25' ; ах ← 32 35h (32h - код ASCII символа «2» 35h - код ASCII символа «5» ) Размещение последовательности символов в памяти

Разместить в сегменте последовательность из 4 символов. Как записать для транслятора?

; можно записать каждый символ в отдельных кавычках

st db '1', '!', '3', '\*'

; можно последовательностью в общих кавычках

st db '1!3\* '

Каков символический внутрисегментный адрес символа \* ? st+3 and the state of the state of the state of the state of the state of the state of the state of the state

#### Пример: Исходный текст программы с символическими внутрисегментными адресами данных и команд (синим)

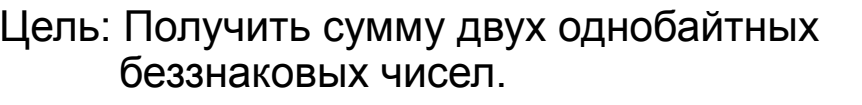

Наш личный выбор и решение:

- 1) Структура исходного кода: пусть будет односегментная - только кодовый СЕГМЕНТ
- 2) Какие данные размещаем в памяти:
- числовые байты (их адреса cs:a1 и  $cs: a2)$
- двухбайтную сумму (адрес cs:sum)
- 3) Алгоритм для процессора:
- расширить байты беззнаково до 2-х  $\omega_{\rm{eff}}$ байтных форматов пересылкой в двухбайтные регистры (АХ, ВХ)
- сложить содержимое регистров и сумму оставить в ВХ
- записать сумму из регистра ВХ в память по адресу cs:sum

.386

cseg segment use16

assume cs: cseg

m1: movzx ax, cs:a1 movzx bx, cs:a2

add bx, ax

mov cs:sum, bx

завершение исполнения вызовом в OC

mov ah, 4ch

- $int 21h$
- ; размещение данных
- a1  $db<sub>3</sub>$
- db 75h  $a2$
- $sum dw$ ?
- cseg ends

end m1